# **Dataradar.IO API Documentation** *Release 1.0*

**Jonathan DEKHTIAR**

**Aug 11, 2017**

# Introduction

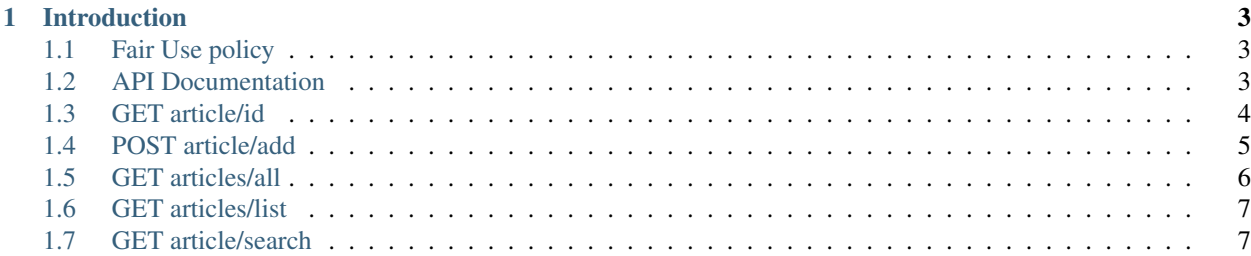

Author Jonathan DEKHTIAR Issues <https://github.com/DEKHTIARJonathan/Dataradar-API-Documentation/issues>

License GNU GPL v3

Version 1.0

Generated Aug 11, 2017

# CHAPTER 1

# Introduction

<span id="page-6-0"></span>FeedRadar.IO is an open access platform created in order to share freely and widely ressources concerning data mining, data science, machine learning, computer vision and so on. I really hope this platform will become a *must-see* for every student in data science and but also for data analysts and data scientists.

In order to widely open access to the ressources, the platform provides an API access. It's free to use, you just need an API Key which is available upon request at : [contact@feedradar.io](mailto:contact@feedradar.io)

If you need any specific method to crawl the platform, feel free to contact me. I'll be glad to provide some help for your projects.

Our Motto : *Keep Sharing and Spreading Knowledge*

# <span id="page-6-1"></span>**Fair Use policy**

Please do not change the links given by the API. It is a non negligeable way to allow people discover this amazing platform. We would really appreciate that you do not change the redirection to our platform instead of directly redirect to the ressources.

Sharing is the purpose of this platform, please respect the work done to keep it alive.

Our Motto : *Keep Sharing and Spreading Knowledge*

# <span id="page-6-2"></span>**API Documentation**

The REST API provide programmatic access to read FeedRadar.IO data.

#### Please only access the API over HTTPS and don't share your API Key.

An API Key is freely available over request, feel free to ask.

The REST API is listening over GET Requests and responses are available in JSON.

#### **How Can I Get an API Key ?**

I'm sure that you have an awesome project idea. Send me an email : [contact@feedradar.io](mailto:contact@feedradar.io) with a link to your twitter account (if you have one) and a link to your website (if you have one). Feel free to explain me a bit of your project, I'm always very happy to hear about them.

#### **I have some ideas to improve the platform => What can I do ?**

I will absolutely delighted to hear about them and will do my best to implement new ideas : [contact@feedradar.io](mailto:contact@feedradar.io)

#### **I have an improvement request => What can I do ?**

I will absolutely delighted to hear about them and will do my best to implement new ideas : [contact@feedradar.io](mailto:contact@feedradar.io)

## <span id="page-7-0"></span>**GET article/id**

Returns a single Article, specified by the id parameter.

The Article will be returned in JSON with the following data: title, id, domain and a link to the ressource.

#### **Resource URL**

#### https://www.feedradar.io/api/v1/article/id/

```
curl https://www.feedradar.io/api/v1/article/id/?APIKey=00000000-0000-0000-0000-
˓→000000000000&id=XXXXX
```
#### **Parameters**

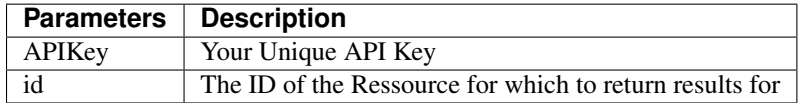

### **Example Result**

```
"status":"success",
"uri":"/api/v1/article/id/",
"status_code":"200",
"output":{
        "id": "24",
        "when":"XXXX/XX/XX XX:XX",
        "domain": "domain.tld",
        "title": "Article / Blog post title",
        "link": "https://www.feedradar.io/article.php?postID=24"
}
```
}

{

## <span id="page-8-0"></span>**POST article/add**

Post a ressource to the platform. Title and Link are taken as input.

The API will return the id assigned to the ressource.

## **Important information**

Every addition to the platform is manually checked and approved before being publicly visible on the platform. This action is normally done under 24hours.

This review process has been set up in order to keep the high quality of the contents published. We think that fewer publication with a high added-value is more interesting than the opposite situation.

#### **Resource URL**

#### https://www.feedradar.io/api/v1/article/add/

```
curl -H "Content-Type: application/json" -X POST -d '{"APIKey":"00000000-0000-0000-
˓→0000-000000000000","link":"http://example.com", "title":"My Super Article"}' https:/
˓→/www.feedradar.io/api/v1/article/add/
```
Here is the JSON given as input in a more readable manner:

```
"APIKey":"00000000-0000-0000-0000-000000000000",
"link":"http://www.example.com",
"title":"My Super Article"
```
#### **Parameters**

{

}

{

}

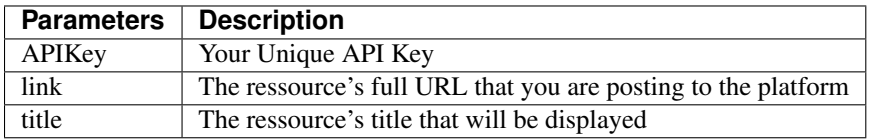

### **Example Result**

```
"status":"success",
"uri":"/api/v1/article/add/",
"status_code":"200",
"link":"http://example.com",
"title":"My Super Article",
"id":"XXX"
```
# <span id="page-9-0"></span>**GET articles/all**

Returns a collection of every Articles ever posted on the platform. They are sorted from the newest to the oldest. Each Article will be returned in JSON with the following data: title, id, domain and a link to the ressource.

## **Resource URL**

#### https://www.feedradar.io/api/v1/articles/all/

```
curl https://www.feedradar.io/api/v1/articles/all/?APIKey=00000000-0000-0000-0000-
˓→000000000000
```
#### **Parameters**

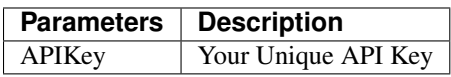

#### **Example Result**

```
{
        "status": "success",
        "uri": "/api/v1/articles/all/",
        "status_code": "200",
        "output": [
                {
                        "id": "1",
                        "when":"XXXX/XX/XX XX:XX",
                        "domain": "domain.tld",
                        "title": "Article / Blog post title",
                        "link": "https://www.feedradar.io/article.php?postID=1"
                },
                {
                "id": "2",
                "when":"XXXX/XX/XX XX:XX",
                "domain.tld",
                "title": "Article / Blog post title",
                "link": "https://www.feedradar.io/article.php?postID=2"
                },
                {
                        "id": "718",
                        "when":"XXXX/XX/XX XX:XX",
                        "domain": "domain.tld",
                        "title": "Article / Blog post title",
                        "link": "https://www.feedradar.io/article.php?postID=718"
                }
       ]
}
```
# <span id="page-10-0"></span>**GET articles/list**

Returns a collection of the  $n_$ **articles** (an integer  $> 0$ ) newest Articles. They are sorted from the newest to the oldest. Each Article will be returned in JSON with the following data: title, id, domain and a link to the ressource.

### **Resource URL**

#### https://www.feedradar.io/api/v1/articles/list/

```
curl https://www.feedradar.io/api/v1/articles/list/?APIKey=00000000-0000-0000-0000-
˓→000000000000&n_articles=2
```
#### **Parameters**

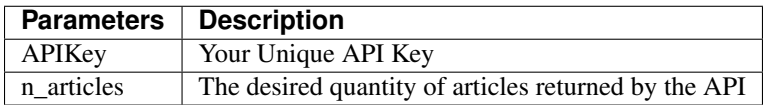

#### **Example Result**

```
{
        "status": "success",
        "uri": "/api/v1/articles/list/",
        "status_code": "200",
        "output": [
                {
                        "id": "WWW",
                        "when":"XXXX/XX/XX XX:XX",
                        "domain": "domain.tld",
                        "title": "Article / Blog post title",
                        "link": "https://www.feedradar.io/article.php?postID=WWW"
                },
                {
                        "id": "YYY",
                        "when":"XXXX/XX/XX XX:XX",
                        "domain": "domain.tld",
                        "title": "Article / Blog post title",
                        "link": "https://www.feedradar.io/article.php?postID=YYY"
                }
        ]
}
```
## <span id="page-10-1"></span>**GET article/search**

Returns a collection of relevant Articles matching a specified query. They are sorted from the newest to the oldest. Each Article will be returned in JSON with the following data: title, id, domain and a link to the ressource.

## **Resource URL**

#### https://www.feedradar.io/api/v1/articles/search/

```
curl https://www.feedradar.io/api/v1/articles/search/?APIKey=00000000-0000-0000-0000-
˓→000000000000&query=Data%20Science
```
The string given in argument with query="xxxxxxxx" must be [URL ENCODED.](http://www.w3schools.com/tags/ref_urlencode.asp)

### **Parameters**

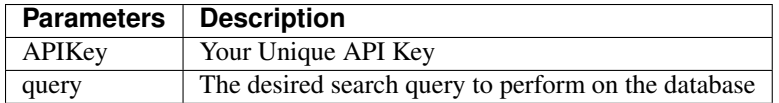

## **Example Result**

```
{
        "status": "success",
        "uri": "/api/v1/articles/search/",
        "status_code": "200",
        "query" : "Searched Query",
        "output": [
                {
                        "id": "YYY",
                        "when":"XXXX/XX/XX XX:XX",
                        "domain": "domain.tld",
                        "title": "Article / Blog post title - Searched Query Related",
                        "link": "https://www.feedradar.io/article.php?postID=YYY"
                },
                {
                        "id": "WWW",
                        "when":"XXXX/XX/XX XX:XX",
                        "domain": "domain.tld",
                        "title": "Article / Blog post title - Searched Query Related",
                        "link": "https://www.feedradar.io/article.php?postID=WWW"
                }
       ]
}
```